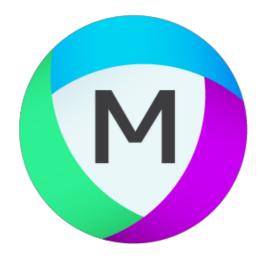

# MIPAR

Release Notes

2,2,0

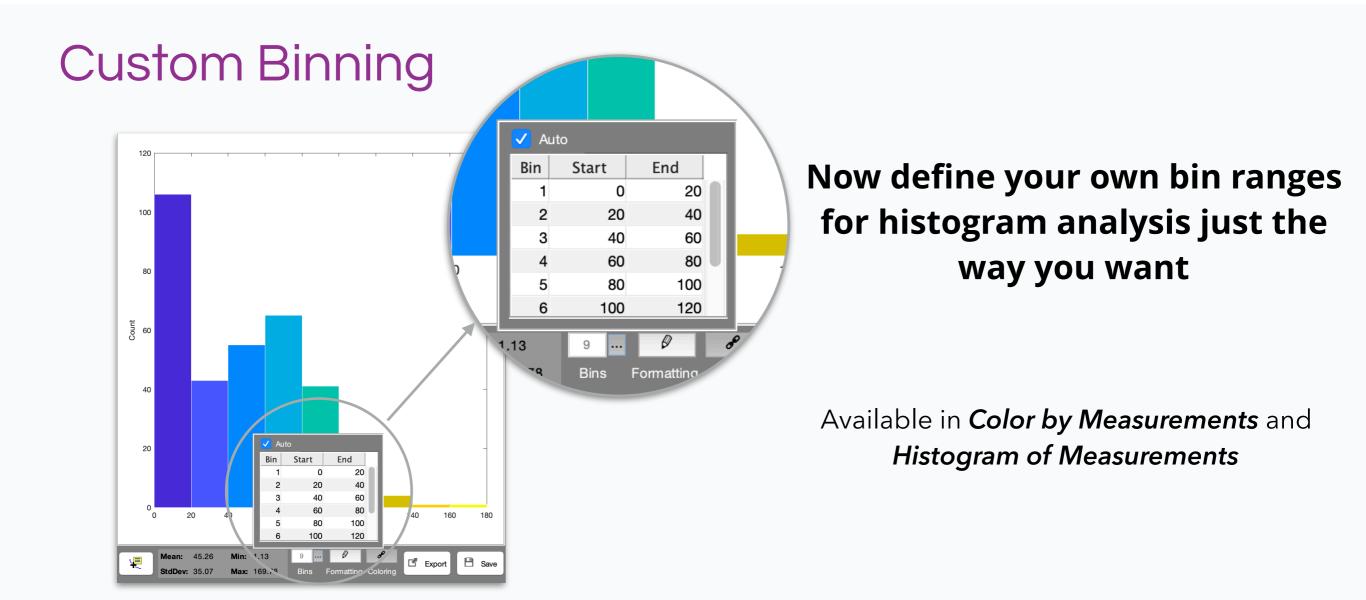

### Saved Feature Measurement Settings

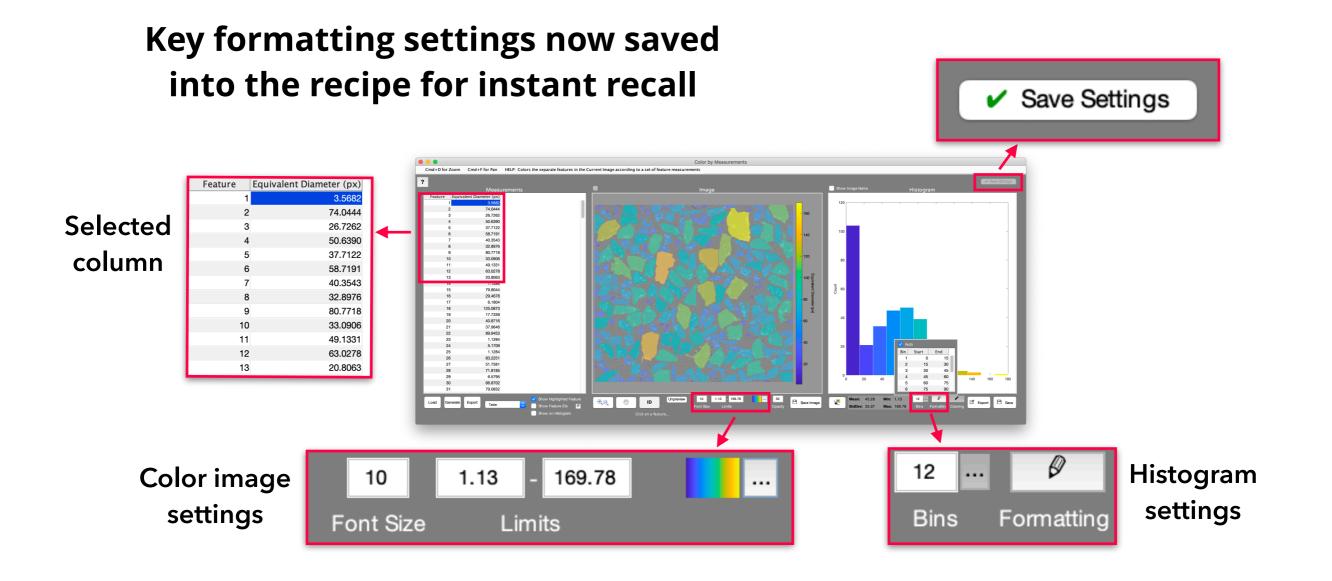

### Sum of Feature Measurements

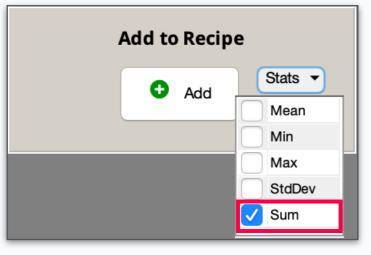

# Add "Sum" as a feature measurement summary stat to the global report

**Example:** Total grain boundary length

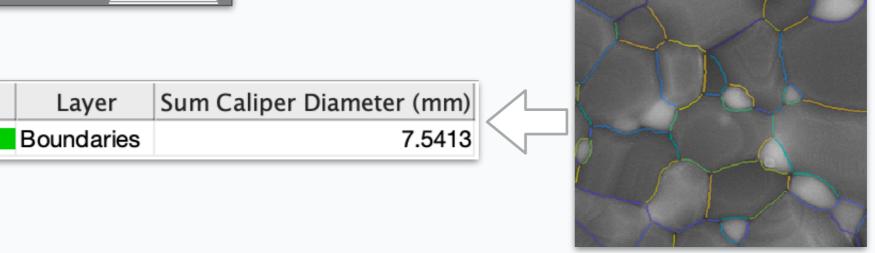

## Specify Intercepts Measurements

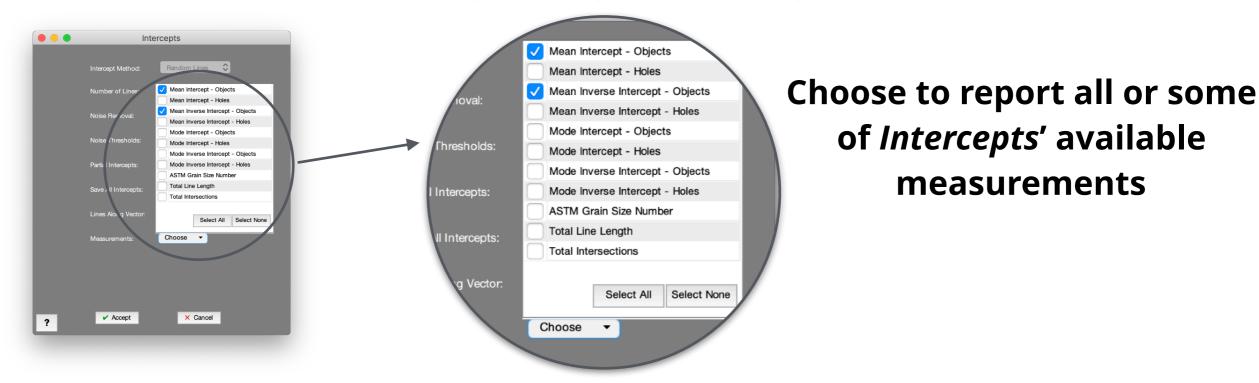

### Initial Preview Zoom

# Preview windows now load with Current Image viewing area, so you can get right to editing

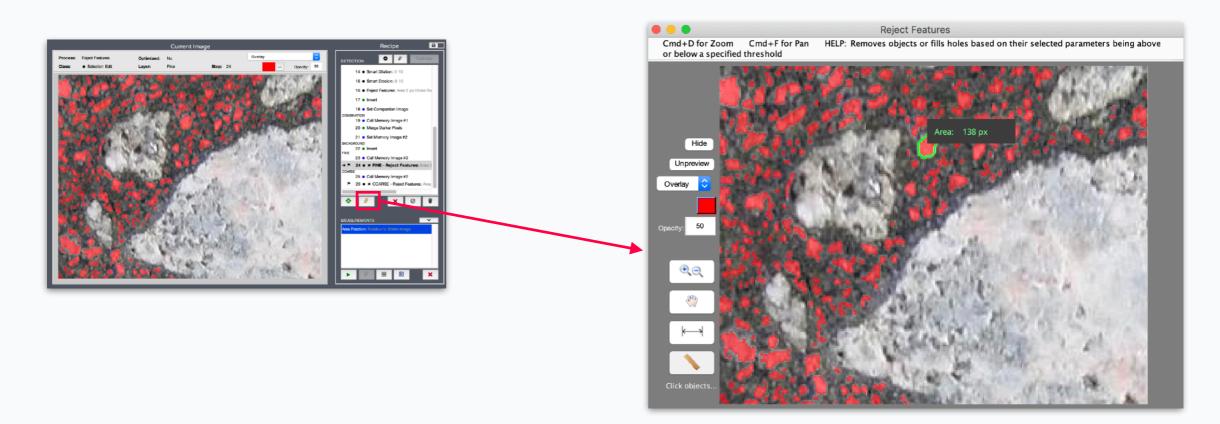

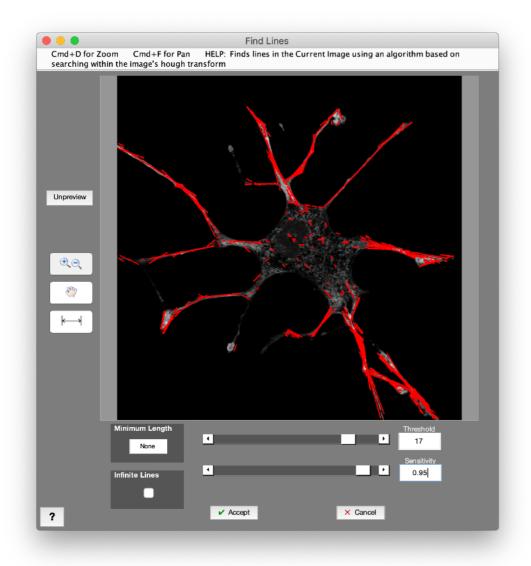

# New function for detecting linear features

#### **Examples:**

- Detect branching features
- Find and correct linear artifacts
- Identify and remove scratches

### More Gray Math Flexibility

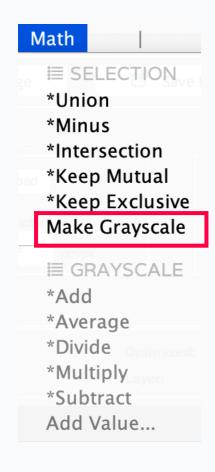

#### **Make Grayscale**

New function to convert a Selection Image to grayscale

Allows any grayscale filter to be applied to binary selection

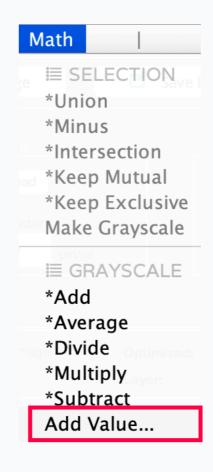

#### **Add Value**

New function to add a constant value to any grayscale image

Facilitates some highly customized, code-free algorithm development

### Bug Fixes and Other Changes

- Several bug fixes and improvements
- Drag and drop Post Processor session files to open
- Scale factor auto adjusts when calculated from "Opened image" if Resize Image step present
- Password-locked Recipes now also lock measurement settings